## КОМАНДЫ СМС УПРАВЛЕНИЯ ФОТОЛОВУШЕК ПЛАТФОРМА ЕГЕРЬКАМ 2.0

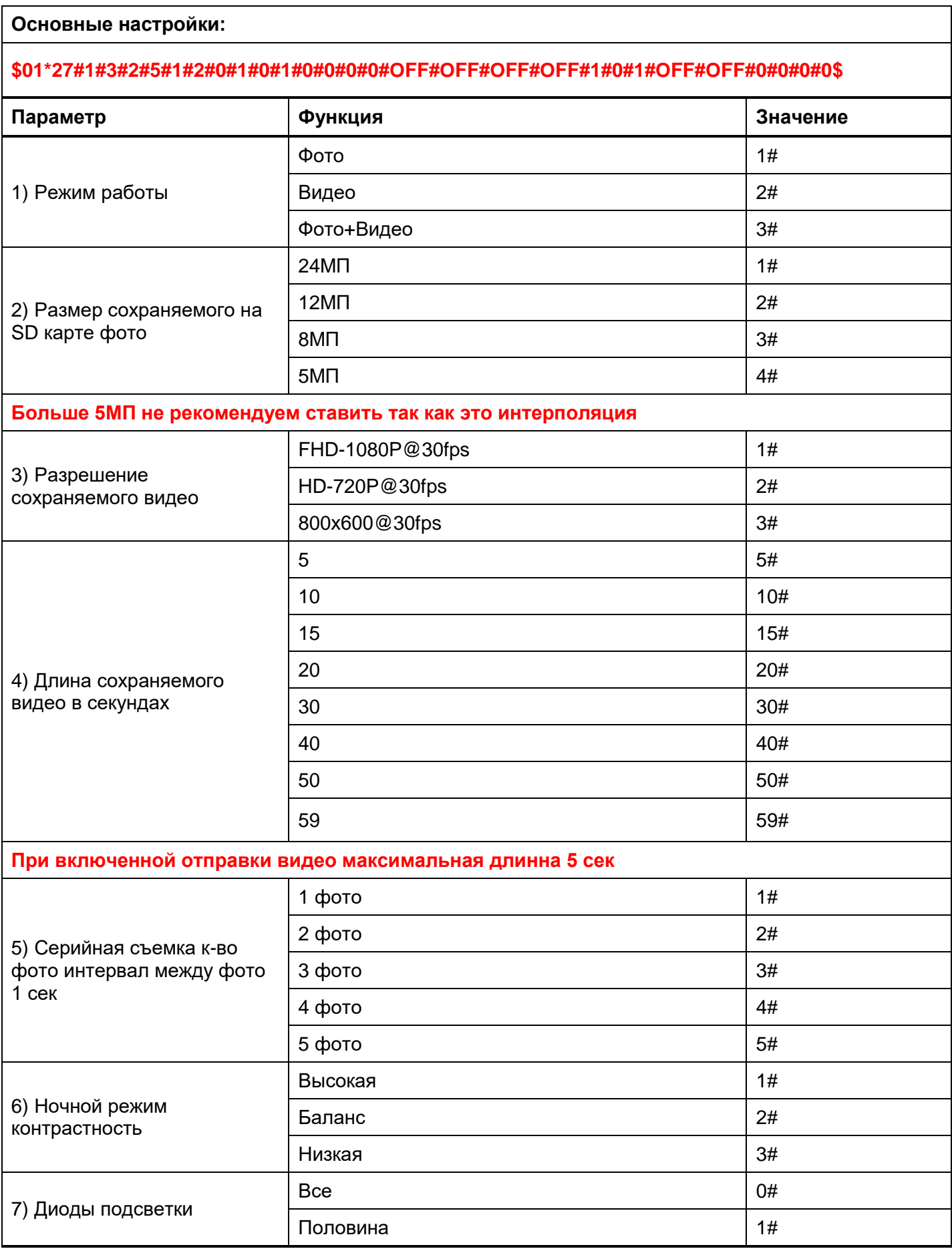

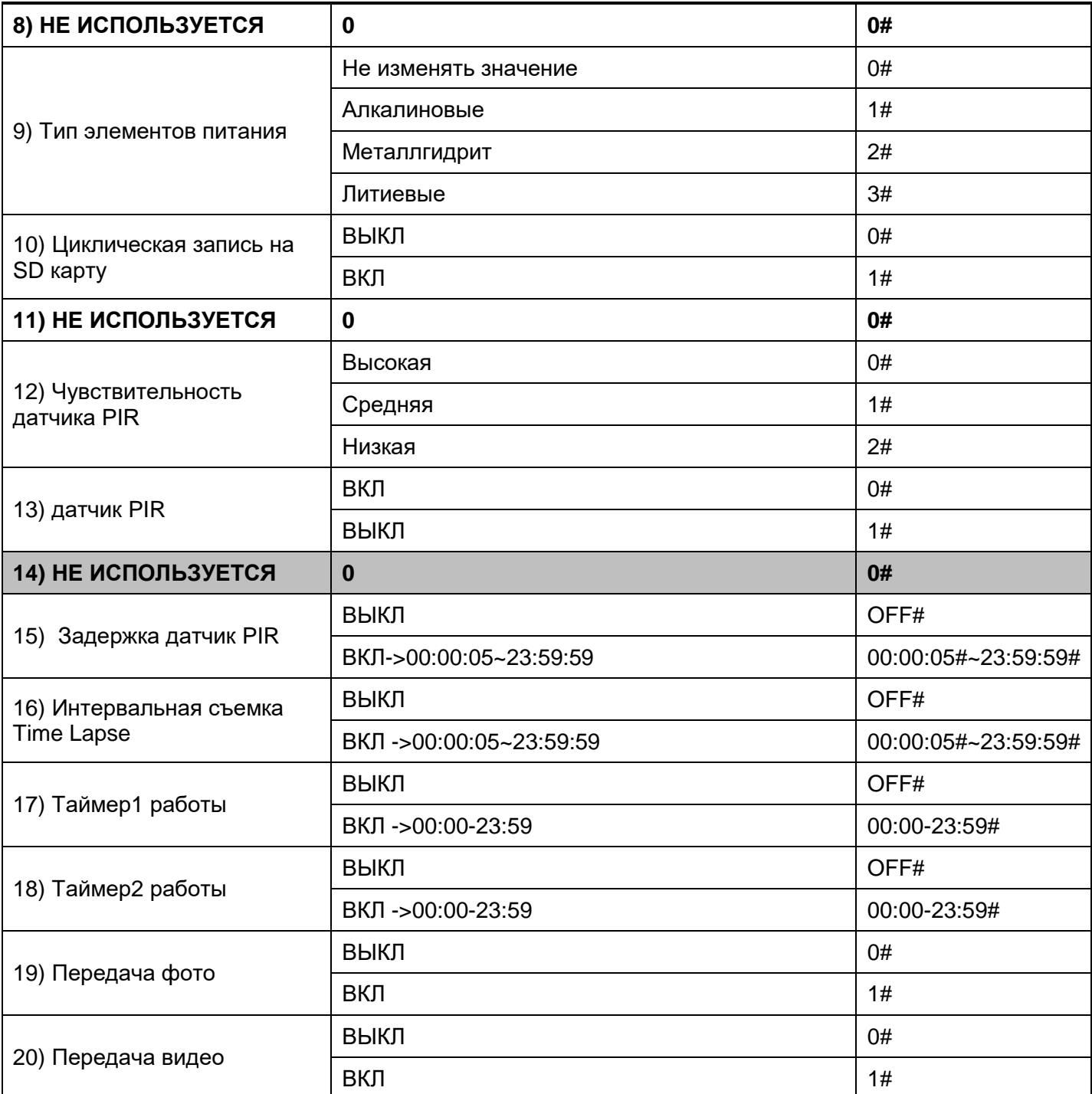

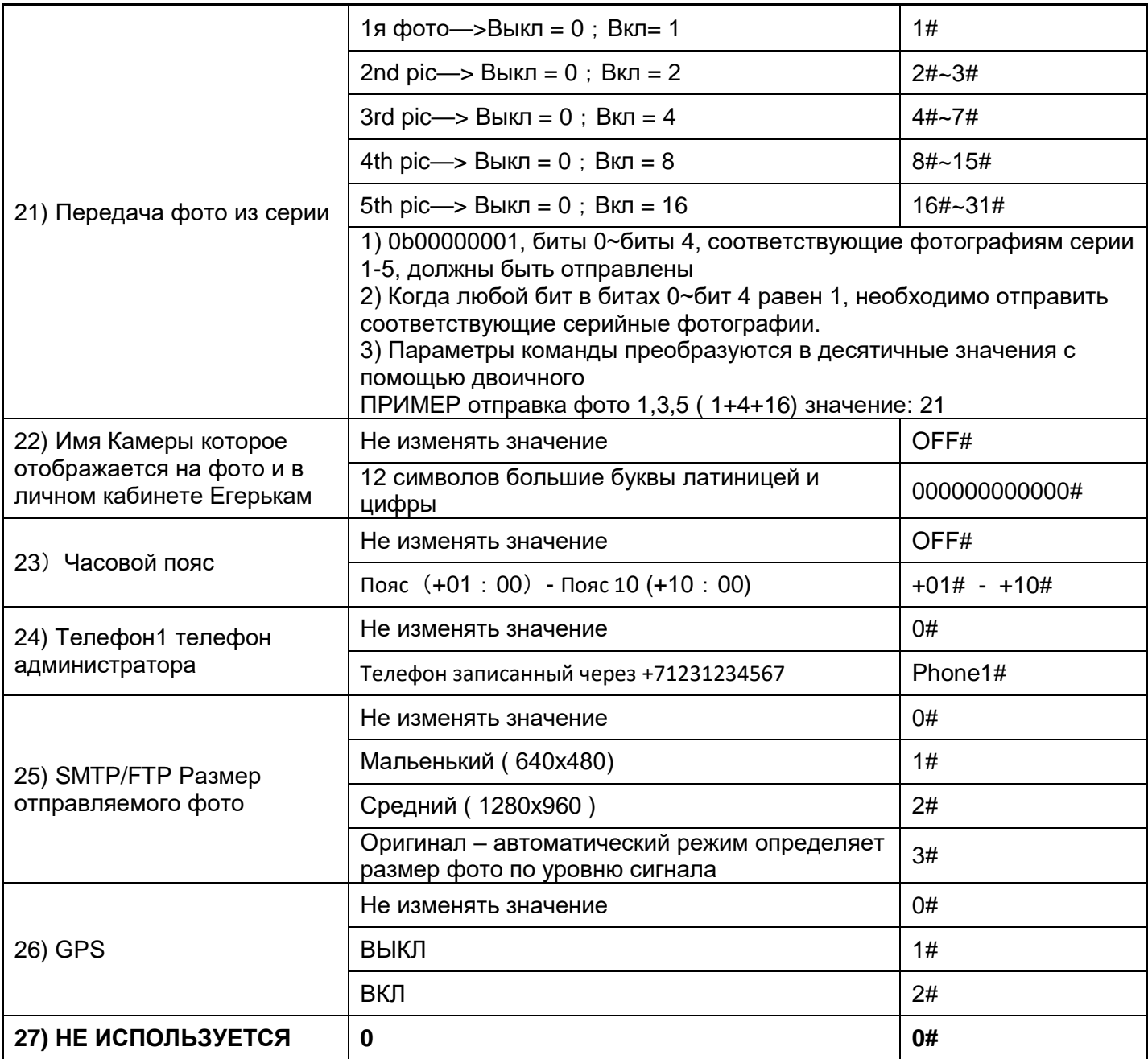

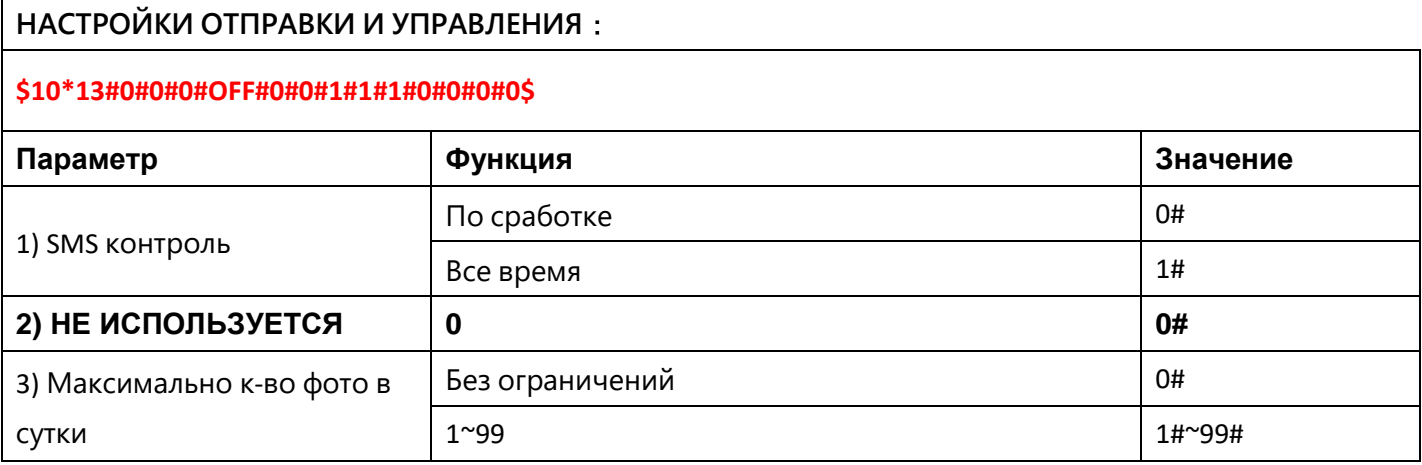

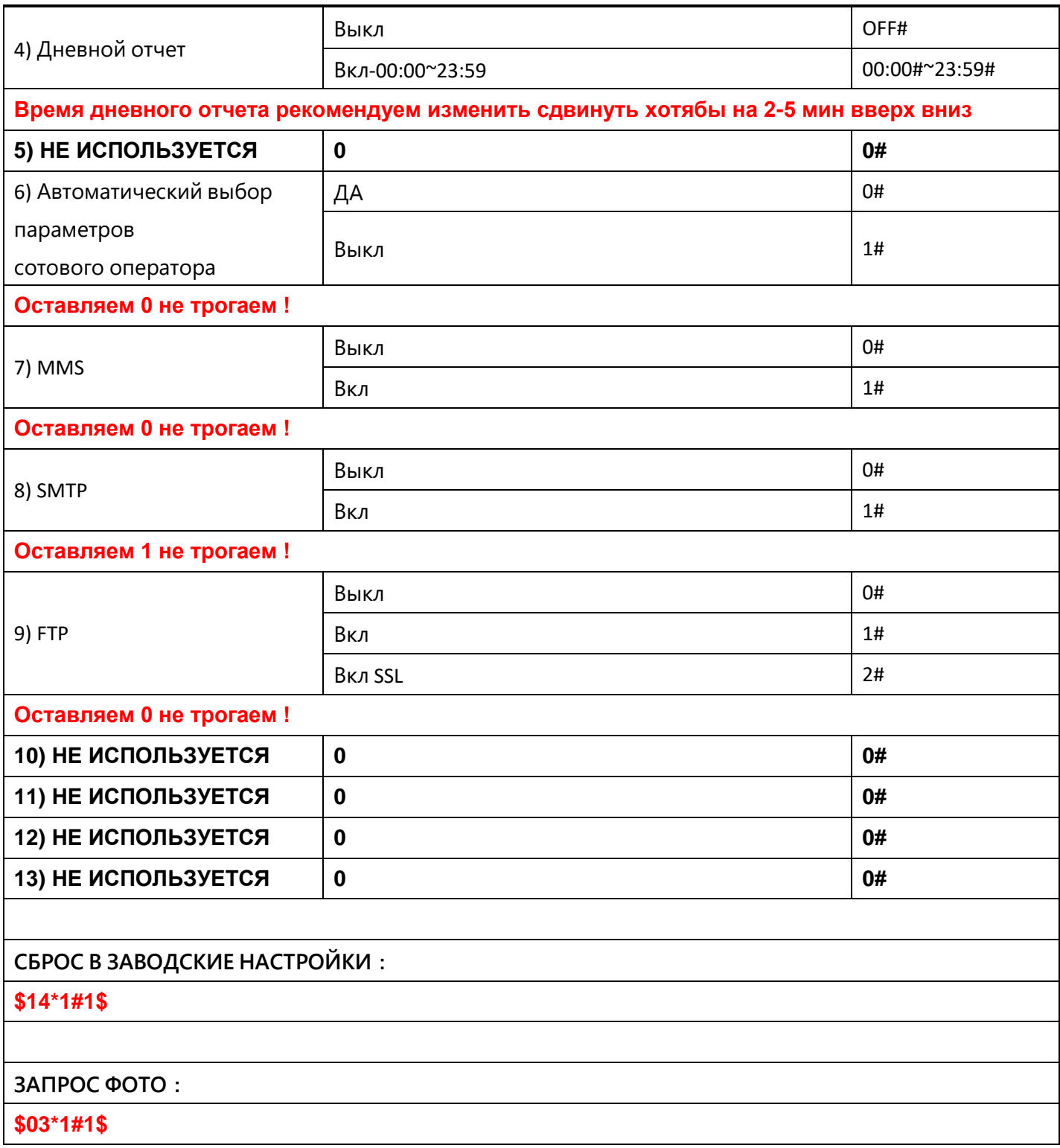